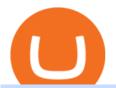

transfer from wallet to coinbase crypto elite endotech forex trading app for pc coinbase wallet api buy e yu

https://cdn2.forexbrokers.com/uploads/ekcbn7u/TD-Ameritrade-Fx-thinkorswim-desktop-platform.png|||Metat rader Add Stocks Hot To Use Thinkorswim Forex Trader|||1918 x 1101

CZ ???? Binance (@cz\_binance) Twitter

API Key Authentication API Key authentication should only be used to access your own account. If your application requires access to other Coinbase users accounts, do not use API Key. To securely access other Coinbase users accounts, use Coinbase Connect (OAuth2) Signing requests

Forex Trading Calculator. Calculate position sizes in varying units for a specified loss and stop loss using live market values. With a premium subscription remove ads and make use of extra features including a currency exchanger. Disclaimer - Calculations do not take into account varying spreads used by different brokers.

SmartVestor Pros in Your Area - Recommended by Dave Ramsey

 $https://is6.com/img/platform/img\_iphone.png|||Overseas\ Forex\ IS6FX\ is\ safe\ and\ easy\ to\ understand\ even\\ ...|||1200\ x\ 900$ 

 $https://tokenhell.com/wp-content/uploads/binance-logo-6219389\_1280.png|||Hotbit Lists Kaiken Inu Token|||1280 \ x \ 1280$ 

crypto-elite.com. Wish to make money? We know how to do it! It is only natural that you want to know how the company earns its money and how cooperation with us may help you earn money as well. Bitcoins are created as a reward for a process known as mining. They can be exchanged for other currencies, products, and services.

#1 in Security Gemini Crypto - The Safest Place to Buy Crypto

H3CZ (@h3cz) Twitter

https://preview.redd.it/d9drs7tvmba11.jpg?auto=webp&s=79c59e4cffa9bd4231b5f1ac194ea711c4dbc75 8|||Coinbase is definitely listing ETC. I was randomly pulling ...|||1536 x 2048

How To Convert Currency On Coinbase Api? lietaer.com

Coinbase is the largest U.S.-based cryptocurrency exchange, trading more than 30 cryptocurrencies. Its fees, however, can be confusing and higher than some competitors. While Coinbase offers.

https://crypto-currency-news.net/wordpress/wp-content/uploads/2021/05/1200\_aHR0cHM6Ly9zMy5jb2ludG VsZWdyYXBoLmNvbS91cGxvYWRzLzIwMjEtMDUvMWZmMzFmOTktNjNkOS00NTBkLTg4OTktMzF hN2U4ZWY0YmExLmpwZw==.jpg|||US sanctions agency OFAC to rely more heavily on ...|||1160 x 774

Yuan Chain Coin is on the decline this week. The price of Yuan Chain Coin has fallen by 33.11% in the past 7 days. The price declined by 6.87% in the last 24 hours. The current price is \$0.004761 per YCC. Yuan Chain Coin is 88.10% below the all time high of \$0.04.

https://cryptopro.app/wp-content/uploads/2019/08/1.1-min-1024x787.png|||How To Use Your Coinbase API Key [Full Guide] - Crypto Pro|||1024 x 787

Buy Bitcoin & Erypto Instantly - The Safest Place to Buy Crypto

Download App XM Trading Forex

 $https://cdn.24net.cz/5/obrazek/mercedes-benz-tridy-s-2020-30297|||Mercedes-Benz\ tidy\ S\ (2020)\ výbava\ a\ cena\ |\ fDrive.cz|||4466\ x\ 2977$ 

https://btcmanager.com/wp-content/uploads/2021/02/China-Enlists-Ant-backed-MYbank-in-Expanding-Digita l-Yuan-Trial.jpg|||Ant-Backed MYbank Reportedly Involved in Chinas Digital ...|||1300 x 776

 $https://www.brokereo.com/Content/images/hero/indices.png|||CFD\ Index\ Trading\ |\ Trade\ the\ Major\ World\ Indices\ |\ Brokereo|||1397\ x\ 1231$ 

Transfer from Wallet to CoinBase not showing Good morning! Back on Jan 2nd I transferred an amount of ETH from my Coinbase wallet to my actual Coinbase account, through the wallet app, and specifically selected my Coinbase account to send it to.

## ...|||1242 x 2208

#### transfer from wallet to coinbase crypto elite endotech forex

E-Yuan may not only solve China's long-standing problems but allow many middle-class individuals to move up the financial ladder through a secure investment strategy. Bitcoin's price rose from \$0 .

Trade Forex with the most popular and powerful trading platform. Download MetaTrader 4 for PC and create a demo account MetaTrader 4 iPhone/iPad Millions of traders have already chosen MetaTrader 4 iPad/iPhone to work in the financial markets anytime and anywhere. Join them for free. Access to Forex from anywhere in the world 24 hours a day

 $https://g.foolcdn.com/editorial/images/576661/oildrilling.jpg|||Occidental\ Petroleum\ Cuts\ Dividend\ to\ a\ Penny\ |\ The\ Motley\ ...|||2071\ x\ 1448$ 

How Do I Use Api On Coinbase? The first step is to create your Coinbase keys. 1.1 Sign in to your Coinbase account, click on your profile in the top right corner, then click on Settings The second step is to configure the API settings. The third step is to wait 48 hours The fourth step is to link your keys to Crypto Pro.

Beginner's Guide To Trading - Options Trading Made Easy

Best Cryptocurrency Brokers. 1. eToro: Unique Features. eToro fundamentally changed the way many people trade and invest with its social trading platform. Social trading involves . 2. Pionex: Best for Automated Trading. 3. Interactive Brokers: Lowest Cost Trading. 4. Caleb & Brokers: Brown: Best for .

https://cdn-images-1.medium.com/max/1200/1\*Zn9cWb77-Pz9Q4Sg87xBXQ.jpeg|||Accessing your Ether wallets Private Keys on Blockchain.info|||1200 x 801

https://btcmanager.com/wp-content/uploads/2020/09/dcep.jpg|||Recipients of Chinas DCEP Airdrop Skeptical of Digital ...|||1300 x 776

Best 10 Cryptocurrency Brokers 2022 (Safe & Drokers)

Robinhood Robinhood is a great option for buying cryptocurrency directly. Youll also get to take advantage of Robinhoods wildly popular trading commissions: \$0 per trade, or commission-free,.

https://cryptopro.app/wp-content/uploads/2019/08/2.1-min-1024x787.png|||How To Use Your Coinbase API Key [Full Guide] - Crypto  $Pro|||1024 \times 787$ 

 $https://external-preview.redd.it/XpzK9wd7Ps18K-bVY\_cFZ73Tqfx6yx\_W86DnKY2jq0A.png?blur=40\& format=pjpg\& auto=webp\& s=e3d25ed54bbc38c8065f4909bfe1b07f3273fb5c|||How exactly do I switch my wallets RPC to the Matic ...|||1528 x 2160$ 

Login to Coinbase and select Send/Request from the menu. Paste your wallet address in the Recipient box, enter an amount to send, and choose which wallet to send from. Double-check that youve got the right currency and amount. As you can see from this example, Coinbase will automatically exchange between currencies.

How To Transfer Crypto From Trust Wallet To Coinbase?

https://courscryptomonnaies.ams3.digitaloceanspaces.com/contents-assets/coinbase.png|||Toshi devient Coinbase wallet|||1572 x 1728

https://cdn-images-1.medium.com/max/1600/0\*w46L5HE\_UfrtDzS9.jpg|||The New Coinbase: Faster, Sleeker, Simpler The Coinbase Blog|||1552 x 989

Download FOREX.com advanced desktop trading platform. SCOPE OF THIS AGREEMENT. This End-User License Agreement is made between GAIN Capital Group, LLC ("Company") and you ("User") governing your installation and use of the ForexTrader ("Software") by completing the registration process to open and hold a foreign currency trading account with Company.

 $https://s3.amazonaws.com/cdn.freshdesk.com/data/helpdesk/attachments/production/62006782931/original/m\\ 1\_509kM7Fq7QGi-6qCnk98NQEAXapEAww.png?1613521302|||Integrate with Coinbase Pro Exchange in SoftLedger ...|||1414 x 960$ 

https://www.investoo.com/wp-content/uploads/2015/10/Screen-Shot-2015-10-27-at-14.49.21.png|||Using the Forex Trader Sub-Tab | ThinkorSwim Tutorials|||1746 x 1078

https://docs.paymentwall.com/textures/pic/spiderpipe/bitcoin-coinbase-settings-api-permission.jpg|||SpiderPipe Bitcoin Coinbase|||1241 x 958

https://thumbnails-visually.netdna-ssl.com/bitcoin-infographic\_5029189c9cbaf\_w1500.jpg|||Bitcoin infographic | Visual.ly|||1500 x 1138

https://www.igeniusdistributor.com/wp-content/uploads/2021/03/website-logo-Copy-2048x891.png|||Home Igenius Distributor|||2048 x 891

To transfer funds from Coinbase Wallet to Coinbase.com click Send on the Coinbase Wallet app home screen below your balance. Then select the currency and amount youd like to transfer. Then select the currency and amount youd like to transfer.

The latest tweets from @h3cz

Endotech Scam Alert | Read this Endotech Review before sending any more money to Endotech. As a general rule for common scams victims have reported to scam-check.org - DO NOT send any ' withdrawal fees' or ' withdrawal taxes'. These will not be honored an you will only get more demands for money. There is NO withdrawal tax anywhere in the world that is paid to a broker and not a government .

How to Buy Digital Yuan and Whether You Should

https://static.toiimg.com/thumb/msid-83713032, width-1200, height-900, resize mode-4/.jpg|||Does china allow cryptocurrency | Kusama|||1200 x 900

Yuan (YUAN) Price, Charts, and News Coinbase: yuan coin.

http://s3.amazonaws.com/babypips-media-production/images/2016/06/espipionage-120209-trade-interceptor-2 .png|||26 Elegant Best Options Trading App - Lates Trends|||1280 x 960

https://cryptoplo.com/wp-content/uploads/2021/04/1200\_aHR0cHM6Ly9zMy5jb2ludGVsZWdyYXBoLmNvbS91cGxvYWRzLzIwMjEtMDMvOGZjN2JiNGItMjJlYy00ZTZiLWIwODQtOGU4ZjQyMjIzNDRjLmpwZw.jpg|||How the digital yuan stablecoin impacts crypto in China ...||1160 x 773

 $https://cryptopro.app/wp-content/uploads/2019/06/Coinbase-Pro-API-1200x1200-cropped.jpg|||How\ To\ Find\ Coinbase\ Api\ Key\ -\ ESTATFE|||1200\ x\ 1200$ 

The Yuan Pay app is the only application in the world that currently allows you to trade digital Chinese Yuan in a safe and profitable way. However, the trading risks are not completely eliminated.

4 Best Brokers for Penny Stock Trading of January 2022.

 $https://blockonomi-9fcd.kxcdn.com/wp-content/uploads/2018/06/coinbase-ethereum-classic.jpg|||Base\ Support\ For\ Ethereum\ Bitcoin\ Miner\ Coinbase|||1400\ x\ 933$ 

9 Best Forex Trading Apps for PC (2022) Pros & Samp; Cons Revealed

https://static.coinpaprika.com/coin/ycc-yuan-chain-coin/card.png?6394039|||Yuan Coin Cryptocurrency / Monero Coins Crypto ...|||1536 x 768

https://tokenhell.com/wp-content/uploads/finance-3093271\_1920.jpg|||Apple Co-Founder Says Bitcoin Is A Mathematical Miracle|||1920 x 1531

https://crypto-currency-news.net/wordpress/wp-content/uploads/2020/12/sagar-patil-8UcNYpynFLU-unsplash-scaled-2048x1374.jpg|||Ethereum Reaches Crucial Support Level as Market-Wide ...|||2048 x 1374

China Releases e-Yuan Cryptocurrency and Investors are Going.

Download MetaTrader 4 for PC, iPhone, iPad and Android

Look for a broker that has a good track record/longevity in the market so that your strategy is your primary concern for navigating the markets. The top rated Cryptocurrency broker is eToro . Established in 2007, and in operation for 14 years eToro have a head office in Cyprus, UK. eToro is regulated.

Coinbase Wallet

https://alertatron.imgix.net/articles/a/coinbase-api-keys.png|||Coinbase App Api Key - Ceria KXR|||1146 x 912 https://www.investopedia.com/thmb/U9mEOowshKSlsAyeb2EltZs7I4I=/2121x1414/filters:fill(auto,1)/GettyI mages-1054923550-ace81d8bdfa04cc091188d03fd0ddbfb.jpg|||What's the Cheapest Way to Research and Buy Stock?|||2121 x 1414

http://cbsnews1.cbsistatic.com/hub/i/2014/04/10/69c45c7d-eb15-4d86-a07f-4775eb33eb34/rtr3jlne.jpg|||Caracas, Venezuela-Highest slum in the world-Pictures ...|||3500 x 2334

Jordan Belfort, also known as the " Wolf of Wall Street, " is a stockbroker who made his name

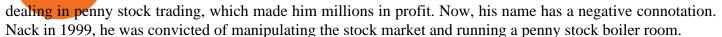

Coinbase Digital Currency API - Coinbase Developers

https://pbs.twimg.com/media/DdaqPmzV0AA6aiH.jpg:large|||Queen~Kali~Rain~on~Twitter:~" This~is~an~innocent~enough~...|||1536~x~2048

Three Things To Know About China's Digital Yuan (Not a.

How to Transfer Cryptocurrency - a Step-by-step Guide

Coinbase Wallet

Digital Yuan - How to Buy, Use and Trade? By Cripto-Valuta.

 $https://images.ctfassets.net/c5bd0wqjc7v0/2dHOSGuQqNTOywi3aQtw9w/462ab4ca157ec75e9889348a140849ff/card-prime\_rb.png|||Prime-Coinbase|||1680 x 900$ 

Select the crypto that you want to receive on Coinbase Open your crypto wallet Tap on the QR code Copy your crypto address Open the Crypto.com app and tap on Transfer Tap on Withdraw Select Crypto Select External Wallet Tap on the plus icon Select Wallet Address Select the crypto that you want to send to Coinbase

@cz\_binance Twitter

#### Cz/Sk Nudesky (@nudesky\_CZ\_SK) Twitter

https://cdn-images-1.medium.com/max/2600/1\*oeKlhnMr2-iKLfABe3Vlkw.jpeg|||How To Transfer Bitcoin From Coinbase To Bitpay Wallet ...|||1228 x 1218

https://cryptoplo.com/wp-content/uploads/2021/05/1200\_aHR0cHM6Ly9zMy5jb2ludGVsZWdyYXBoLmNvbS91cGxvYWRzLzIwMjEtMDUvZTEyM2FkNzAtMTNlNy00YTVmLTk2NTYtYTYyNWE3ZDNmZGYzLmpwZw.jpg|||Crypto volatility is not a 'systemic concern' for the Fed ...|||1160 x 773

How To Use Your Coinbase API Key [Full Guide] - Crypto Pro

 $https://www.cleveroad.com/images/article-previews/coinbase-1.png|||See\ How\ To\ Create\ A\ Bitcoin\ Wallet\ App\ To\ Use\ ...|||4000\ x\ 2500$ 

Given Chinas current electronic retail payment ecosystem, it remains to be seen how the CBDC will compete with already existing options like Alipay and WeChat Pay. Do you think the proposed digital yuan will be able to compete with existing payment options? Let us know in the comments below. BitStarz Player Lands \$2,459,124 Record Win!

From what I gathered, crypto elite (cryptoelite.io) is some kind of company that aims to support people to get into crypto currency. They work on the premise that you have to give them a cut of your earnings. They use the technology from endotech.io.

 $https://www.tbstat.com/wp/uploads/2021/05/20200511\_11\_Chinese-Digital-Yuan-App.jpg|||Trying \quad out \quad the Industrial Commercial Bank of China's ...|||1920 x 1080$ 

Elon Musk And CZ Enter In Twitter Dispute Over DOGE Withdrawals

 $https://cdn.gobankingrates.com/wp-content/uploads/2017/04/Robinhood.jpg|||5 \quad Best \quad Investment \quad Apps \\ December 2019: Commission-Free ...|||1920 x 1080$ 

January 14, 2022 - The current price of Yuan is \$0.182047 per (YUAN / USD). Buy, sell, and spend crypto on the world's most trusted crypto exchange.

Your Coinbase Wallet app will update in the next few days, after which you will receive an in-app notification to activate this optional new feature. To connect your Coinbase.com account, click Connect Now in the notification, or select Connect to Coinbase from the Settings menu at any time. Once your account is linked, you can transfer funds at any time from the Settings menu.

The 5 Best Cryptocurrency Trading Platforms January 2022.

Coinbase API Documentation (community) RapidAPI

https://thumbs.dreamstime.com/z/bitcoin-cryptocurrency-coins-south-korea-won-china-yuan-renminbi-currency-banknotes-close-up-image-asia-concept-trade-war-176398114.jpg|||Yuan Coin Cryptocurrency / Crypto Currency Concept A ...|||1600 x 1157

CRYPTOelite is a fully automated and market proven AI crypto trading software, powered by nancial technology specialists, EndoTech.Customers of CRYPTOelite.

https://websta.me/wp-content/uploads/2021/06/Crypto-Trading-1-2048x1286.jpg|||Top~5~Crypto~Trends~-~2021~Guide~-~WebSta.ME|||2048~x~1286~||

https://grin-tech.org/wp-content/uploads/2020/12/yuan-pay-group-review.png|||Is the YuanPay Group Legit? Can it Actually Make You Money ...|||1440 x 813

https://cdn-images-1.medium.com/max/1600/0\*wlIYgMsjFgtqZLkJ.jpg|||Coinbase Wallet On Desktop | Adinasinc|||1552 x 989 | Adinasinc|||1552 x 989 | Adinasinc|||1552 x 989 | Adinasinc|||1552 x 989 | Adinasinc|||1552 x 989 | Adinasinc|||1552 x 989 | Adinasinc|||1552 x 989 | Adinasinc|||1552 x 989 | Adinasinc|||1552 x 989 | Adinasinc|||1552 x 989 | Adinasinc|||1552 x 989 | Adinasinc|||1552 x 989 | Adinasinc|||1552 x 989 | Adinasinc|||1552 x 989 | Adinasinc|||1552 x 989 | Adinasinc|||1552 x 989 | Adinasinc|||1552 x 989 | Adinasinc|||1552 x 989 | Adinasinc|||1552 x 989 | Adinasinc|||1552 x 989 | Adinasinc|||1552 x 989 | Adinasinc|||1552 x 989 | Adinasinc|||1552 x 989 | Adinasinc|||1552 x 989 | Adinasinc|||1552 x 989 | Adinasinc|||1552 x 989 | Adinasinc|||1552 x 989 | Adinasinc|||1552 x 989 | Adinasinc|||1552 x 989 | Adinasinc|||1552 x 989 | Adinasinc|||1552 x 989 | Adinasinc|||1552 x 989 | Adinasinc|||1552 x 989 | Adinasinc|||1552 x 989 | Adinasinc|||1552 x 989 | Adinasinc|||1552 x 989 | Adinasinc|||1552 x 989 | Adinasinc|||1552 x 989 | Adinasinc|||1552 x 989 | Adinasinc|||1552 x 989 | Adinasinc|||1552 x 989 | Adinasinc|||1552 x 989 | Adinasinc|||1552 x 989 | Adinasinc|||1552 x 989 | Adinasinc|||1552 x 989 | Adinasinc|||1552 x 989 | Adinasinc|||1552 x 989 | Adinasinc|||1552 x 989 | Adinasinc|||1552 x 989 | Adinasinc|||1552 x 989 | Adinasinc|||1552 x 989 | Adinasinc|||1552 x 989 | Adinasinc|||1552 x 989 | Adinasinc|||1552 x 989 | Adinasinc|||1552 x 989 | Adinasinc|||1552 x 989 | Adinasinc|||1552 x 989 | Adinasinc|||1552 x 989 | Adinasinc|||1552 x 989 | Adinasinc|||1552 x 989 | Adinasinc|||1552 x 989 | Adinasinc|||1552 x 989 | Adinasinc|||1552 x 989 | Adinasinc|||1552 x 989 | Adinasinc|||1552 x 989 | Adinasinc|||1552 x 989 | Adinasinc|||1552 x 989 | Adinasinc|||1552 x 989 | Adinasinc|||1552 x 989 | Adinasinc|||1552 x 989 | Adinasinc|||1552 x 989 | Adinasinc|||1552 x 989 | Adinasinc|||1552 x 989 | Adinasinc|||1552 x 980 | Adinasinc|||1552 x 980 | Adinasinc|||1552 x 980 | Adinasinc|||1552 x 980 | Adinasinc|||1552 x 980 |

Step-by-Step Beginner's Guide to Trading Penny Stocks

Also Read: BEP20 Address in Trust Wallet. Trust Wallet to Coinbase Transfer Fee. Trust wallet doesnt charge transferring coins from one to another wallet. Trust Wallet to Coinbase Transfer Time. Usually, The ACH bank transfer system typically takes 3-5 business days to transfer the Trust Wallet to Coinbase.

https://iqoption.one/wp-content/uploads/2017/11/4-1.jpg|||Review of an IQ Option app on Android, iOS, Mac OS, and ...||1925 x 1080

The definition of penny stocks will also vary by broker. Some consider anything trading under \$5 to be a penny stock, while others put the cutoff at \$2 or \$1. For the purposes of this roundup, we.

Best Online Brokers for Trading Penny Stocks. Fidelity - \$0 per trade. TD Ameritrade - \$6.95 per OTCBB trade. Charles Schwab - \$6.95 per OTCBB trade. TradeStation - \$0 per trade (up to 10,000 shares) Interactive Brokers - \$.0035 per share Fidelity Overall Pros/Cons Review Summary Pros.

https://cryptoplo.com/wp-content/uploads/2021/05/1200\_aHR0cHM6Ly9zMy5jb2ludGVsZWdyYXBoLmNvbS91cGxvYWRzLzIwMjEtMDUvM2M3ZDBmN2UtMTVhNy00MjUwLWE3Y2EtY2I3YjhiYmI4MjJmLmpwZw.jpg|||US regulators must collaborate on regulatory perimeter ...|||1160 x 774

 $https://insidebitcoins.com/wp-content/uploads/2019/08/Yuan.jpg|||Tencent-Backed\ Firms\ See\ Digital\ Yuan\ Testing\ In\ China|||3100\ x\ 2159$ 

 $https://s1.cdn. autoevolution.com/images/news/gallery/lamborghini-sedan-could-happen-after-the-urus-suv-get s-the-ball-rolling\_7.jpeg|||Lamborghini Sedan Could Happen After the Urus SUV Gets the ...|||1024 x 768 Get Forex Trading Calculator - Microsoft Store$ 

Coinbase Wallet is your passport to the decentralized web. Harness the power of DeFi to earn yield, grow your NFT collection, and much more. Use DeFi liquidity pools to supply or borrow crypto. Swap assets on decentralized exchanges. Join a DAO and help shape a major web3 project.

Binance founder fires back at Tesla CEO Elon Musk on Twitter

http://c8.alamy.com/comp/J4YC04/golden-bitcoin-euro-background-bitcoin-cryptocurrency-J4YC04.jpg|||Golden bitcoin Euro background. Bitcoin cryptocurrency ...|||1300 x 956

Download FOREX.com Desktop Platform Forex Trading Platform .

TD Ameritrade offers ThinkorSwim desktop downloads for Windows, Mac, Unix, and Linux respectively and the platform covers everything from stocks, options, mutual funds, futures, commodities, and Forex in one. ThinkorSwim is available for free for T.D. Ameritrade clients. Pros and Cons Customer Support is made available via phone.

crypto-elite.com Review - Scam Detector

https://d33v4339jhl8k0.cloudfront.net/docs/assets/59907929042863033a1bf144/images/5e114b4804286364bc 937944/file-ppMQp68OLk.png|||Coinbase Mobile App Login Fail Issue Says Account Is ...|||2880 x 1376 https://s3.amazonaws.com/wp-uploads.benzinga-money.prod/wp-content/uploads/2018/10/25192154/rawpixel -1080859-unsplash1.jpg|||How Brokerage Accounts are Taxed for 2020: A Guide|||4000 x 2667

https://cdn-images-1.medium.com/max/1600/0\*19NGz-\_p2CaQT\_Ge.||How Do I Withdraw My Coinbase Usd Wallet Cost Of Buying ...||1600 x 923

http://choose-forex.com/wp-content/uploads/2018/03/US-Foreign-Sanctions-Bill-Mandates-That-Government s-Monitor-Cryptocurrency.png|||The future of crypto and electronic money and the risks ...|||1600 x 1600 |

8 Best Forex Trading Apps for PC - Forex Suggest

https://i1.wp.com/cryptocrooks.com/wp-content/uploads/2016/01/bitcoin-alien-payment.png?resize%5C=2862,1558|||Coinbase Api Key Mint - Questions | Crypto Review|||2862 x 1558|||Coinbase Api Key Mint - Questions | Crypto Review|||2862 x 1558|||Coinbase Api Key Mint - Questions | Crypto Review|||2862 x 1558|||Coinbase Api Key Mint - Questions | Crypto Review|||2862 x 1558|||Coinbase Api Key Mint - Questions | Crypto Review|||2862 x 1558|||Coinbase Api Key Mint - Questions | Crypto Review|||2862 x 1558|||Coinbase Api Key Mint - Questions | Crypto Review|||2862 x 1558|||Coinbase Api Key Mint - Questions | Crypto Review|||2862 x 1558|||Coinbase Api Key Mint - Questions | Crypto Review|||2862 x 1558|||Coinbase Api Key Mint - Questions | Crypto Review|||2862 x 1558|||Coinbase Api Key Mint - Questions | Crypto Review|||2862 x 1558|||Coinbase Api Key Mint - Questions | Crypto Review|||2862 x 1558|||Coinbase Api Key Mint - Questions | Crypto Review|||2862 x 1558|||Crypto Review|||2862 x 1558|||Crypto Review|||2862 x 1558|||Crypto Review|||2862 x 1558|||Crypto Review|||2862 x 1558|||Crypto Review|||2862 x 1558|||Crypto Review|||2862 x 1558|||Crypto Review|||2862 x 1558|||Crypto Review|||2862 x 1558|||Crypto Review|||2862 x 1558|||Crypto Review|||2862 x 1558|||Crypto Review|||2862 x 1558|||Crypto Review|||2862 x 1558|||Crypto Review|||2862 x 1558|||Crypto Review|||2862 x 1558|||Crypto Review|||2862 x 1558|||Crypto Review|||2862 x 1558|||Crypto Review|||2862 x 1558|||Crypto Review|||2862 x 1558|||Crypto Review|||2862 x 1558|||Crypto Review|||2862 x 1558|||Crypto Review|||2862 x 1558|||Crypto Review|||2862 x 1558|||Crypto Review|||2862 x 1558|||Crypto Review|||2862 x 1558|||Crypto Review|||2862 x 1558|||Crypto Review|||2862 x 1558|||Crypto Review|||2862 x 1558|||Crypto Review|||2862 x 1558|||Crypto Review|||2862 x 1558|||Crypto Review|||2862 x 1558|||Crypto Review|||2862 x 1558|||Crypto Review|||2862 x 1558|||Crypto Review|||2862 x 1558|||Crypto Review|||2862 x 1558|||Crypto Review|||2862 x 1558|||Crypto Review|||2862 x 155

Coinbase Digital Currency API

" All In" Stock Buy Alert - The Motley Fools Stock Picks

 $https://crypto-currency-news.net/wordpress/wp-content/uploads/2020/01/shutterstock\_1295869927.png ||| Bears Take a Beating as Bulls Eye $9.5K | Crypto Currency News||| 1920 x 1200$ 

http://media.findapps.com/wp-content/uploads/2015/12/Coinbase8.jpg|||Coinbase - Find Apps|||1200 x 900

https://static.tildacdn.com/tild3338-3662-4561-a563-363632343833/start-with-iq-option.png|||IQ Option USA Review 2021 - Binary Options minimum deposit ...|||1680 x 945

https://www.bitcoinlion.com/wp-content/uploads/2020/11/bitbit-1-1.jpg|||bitbit (1) (1) - Bitcoin Lion - Your Gate to Cryptocurrency|||1735 x 923

https://2.bp.blogspot.com/-Rnwnkhut2Nk/UJgN6o4yWUI/AAAAAAAOuA/6Pf7Tl02tMY/s1600/Denisa+gl amour-cz+set+8-010.jpg|||Sexy girls: Denisa sexy gallery (8)||1066 x 1600

CRYPTOelite 1 Year Update! - YouTube

https://turistickamapa.cz/data\_fotos/2019\_21-10-162329-tmp.jpg|||Kláter Milevsko | TuristickáMapa.cz|||1200 x 797

Trade Nearly 24hrs a Day - VIX® Index Options - cboe.com

https://www.investopedia.com/thmb/Zjr0LHT1-01uZi39Y0Kp538UdUo=/3000x2000/filters:fill(auto,1)/stock-market-crash-sell-off---trading-screen-in-red-104271845-565bca2f055c47558a2d17ec3563a4dd.jpg|||3 Ways to Tell If Your Stock Has Bottomed|||3000 x 2000

Coinbase API Documentation. Bitcoin, made simple. Coinbase is an international digital wallet that allows you to securely buy, use and accept bitcoin currency.

https://miro.medium.com/max/4000/0\*Nm7q5Sjit531Fn78.png|||Coinbase Pro Api Key Great Crypto Exchanges sumik.midas.pl|||3360 x 1676

How to setup Crypto Elite on Gemini using Endotech - YouTube

Neo Tokyo Identities: This Secret NFT Project is Storming the .

https://gumlet.assettype.com/bloombergquint% 2F2018-12% 2F5b206d14-4860-45dc-9de5-8b29693db96d% 2Fbulls.jpg?rect=270% 2C0% 2C3704% 2C2667& amp; auto=format% 2Ccompress ||| China Bullish Run: Everythings a Buy in China as Bulls ... ||| 2000 x 1440

Risk Money and Honest Guides. You should only invest in penny stocks with risk money or those funds you can afford to lose. You also should only dip your feet into the waters of low-priced shares once you have gained significant knowledge and have a strong stomach for the potential volatility, which can sometimes be found with investments trading at the lowest prices.

Interactive Brokers® - Rated #1 Broker by Barron's

@cz binance Twitter

5 Best Brokers for Penny Stock Trading 2022 StockBrokers.com

Coinbase is one of the best cryptocurrency exchanges for beginners. Its platform is easy to use when buying, selling and storing cryptocurrencies.

Ethereum / Chinese yuan (ETHCNH) Price, View ETHCNH Live .

For many beginner investors, the first logical stop is penny stocks. As the name suggests, penny stocks are those companies that trade with a low share price, often less than \$1.

Videos for Transfer+from+wallet+to+coinbase

Best+online+brokerage+for+cryptocurrency News

https://coingeek.com/wp-content/uploads/2020/10/shenzhen-pilot-program-highlights-potential-for-digital-yua

n-1200x900.jpg|||China enters second phase of digital yuan trials|||1200 x 900

 $https://miro.medium.com/max/1200/0*hoG0RJg-sVs8sDc\_.png|||+27.05\% \ growth: \ How \ to \ Buy \ Yuan \ Chain \ Coin (YCC) \ A \ Step ...|||1200 \ x \ 800$ 

 $http://www.tipvanoce.cz/wp-content/uploads/2014/02/72.jpg|||V\'{a}non\'{i}\ tapety\ \#1\ |\ TipV\'{a}noce.cz|||1680\ x\ 1050\ How\ do\ I\ move\ crypto\ between\ my\ Wallet\ and\ Coinbase.com\ .$ 

Best Cryptocurrency Brokers (Non-US Traders Only) eToro Top Crypto Broker. Rated #1 out of 40+ tested brokers. eToro is a really popular trading site. They have been around since 2006. eToro is . Plus500 Top Rated Trading Platform. IQ Option Lowest Minimum Deposit (\$10) Nadex US Traders .

https://jelvix.com/wp-content/uploads/2019/08/Coinbase-API.jpg|||How to Choose the Best Blockchain API for Your Project ...|||1480 x 920

Is crypto elite / endotech a scam? : Scams

API Key Authentication - Coinbase Developers

 $https://litecointalk.io/uploads/default/original/2X/a/ab6a2889b996b61602320e574c2062c03e164ade.png|||Balance\ Coinbase\ Wallet\ Screenshot: Blockchain\ Wallet\ ...|||1600\ x\ 900$ 

https://maxbit.cc/wp-content/uploads/2021/01/27/Union-Square-Ventures-plans-to-invest-in-crypto-via-new.jp g|||Ethereum Price Prediction: ETH/USD Revisits \$2108 Support ...|||1920 x 1079

Login on Twitter

https://geekflare.com/wp-content/uploads/2019/11/coinbase-wallet-e1574010286554.png|||9 Cryptocurrency Wallets to Store Your Crypto Securely|||1048 x 1019

https://cryptoplo.com/wp-content/uploads/2021/03/1200\_aHR0cHM6Ly9zMy5jb2ludGVsZWdyYXBoLmNvbS91cGxvYWRzLzIwMjEtMDMvOWU4MDE5MTUtMmM4MS00NTkxLWI5NTEtYTc1MzQxYmNjZTFkLmpwZw.jpg|||Digital yuan tests, bear market and NFT searches spike ...|||1160 x 773

https://tokenhell.com/wp-content/uploads/ethereum-5511808\_1920.jpg|||Ethereum's New ATH Could Be As A Result Of Rising Network ...|||1920 x 1272

https://miro.medium.com/max/4000/0\*ERiG8gPoXK1UpLQX.png|||Coinbase Api Key Mint Doesn't Have To Be Hard. Read These ...|||3358 x 1625

The latest tweets from @nudesky\_CZ\_SK

https://blockonomi-9fcd.kxcdn.com/wp-content/uploads/2019/10/china.jpg|||China's Crypto Chief Reveals Details About Digital Yuan as ...|||1400 x 933

https://i.pinimg.com/originals/d2/0d/ed/d20deddbb23636bb6870386d5048c489.jpg|||How to Buy Penny Stocks Without a Broker | Penny stocks to ...|||3200 x 2400

1.1 Sign in to your Coinbase account, click on your profile in the top right corner, then click on Settings 1.2 Click on API Access then on + New API Key Step 2: Configure API Settings 2.1 Select all the wallets you would like to connect.

 $https://is1-ssl.mzstatic.com/image/thumb/Purple114/v4/23/b8/87/23b8872a-be21-7fb6-d084-a81fffe7dcfd/Applcon-0-0-1x\_U007emarketing-0-0-0-5-0-0-sRGB-0-0-0-GLES2\_U002c0-512MB-85-220-0-0.png/1024x1024bb.png|||About: Coinbase Wallet (version) | | Apptopia|||1024 x 1024$ 

https://i.redd.it/ykve9mazn7lx.png|||Coinbase LTC Wallet Confirmed?: litecoin|||1660 x 1532

 $http://www.wikov.com/file/edee/galerie/rotor-turning\_02.jpg|||Rotor\_turning\_devices\_in\_our\_testing\_lab\_-Wikov|||1066 x 1600$ 

Build a Crypto Portfolio - #1 in Security Gemini Crypto

 $https://miro.medium.com/max/5760/1*jEmVipU98p83XIThmK8VTQ@2x.png|||Coinbase\ App\ Scan\ Qr\ Code |\ Adinasinc|||2880\ x\ 2048$ 

https://miro.medium.com/max/3200/0\*qrDUR0\_GndhEmSjV|||Coinbase Wallet Deposit How To Get Your Own Bitcoin Exchange|||1600 x 1033

https://thumbs.dreamstime.com/z/ethereum-coin-chinese-yuan-bills-crypto-currency-china-concept-real-ethere um-coin-chinese-yuan-bills-crypto-currency-122675821.jpg|||Yuan Coin Cryptocurrency / Crypto Currency Concept A ...|||1300 x 950

#### 8 Best Cryptocurrency Brokers in 2022 Benzinga Crypto

Coinbase Wallet is a software product that gives you access to a wide spectrum of decentralized innovation - buy and store ERC-20 tokens, participate in airdrops and ICOs, collect rare digital art and other collectibles, browse decentralized apps (DApps), shop at stores that accept cryptocurrency, and send crypto to anyone around the world.

https://tradersfly.com/wp-content/uploads/2020/08/covered-call-options-strategy-for-beginners-how-it-works-to-make-you-money.jpg|||Covered Call Options Strategy for Beginners (How it Works ...||1920 x 1080

https://miro.medium.com/max/1838/1\*hkKFxbS5qN2o\_U17pQ--Ew.png|||How To Move Your Bitcoin From Coinbase To Wallet | How To ...|||1838 x 1187

Penny Stocks for Beginners (Trading With Just \$100) Trading.

https://lawwz13acfdg3ga39b49gki4-wpengine.netdna-ssl.com/wp-content/uploads/2018/10/coinbase-how-the y-make-money-4-1.jpg|||Coinbase: How They Make Money Blocklr|||1600 x 2000

https://www.moneycrashers.com/wp-content/uploads/2019/03/cryptocurrency-history-bitcoin-alternatives.jpg|| |What Is Cryptocurrency - How It Works, History & Ditcoin ...|||3000 x 2004

To transfer crypto from Coinbase Wallet to your Coinbase.com account. Open Coinbase Wallet on your mobile device. Tap Send. Enter the amount youd like to transfer. Select the supported coin and tap Next. When prompted to enter the address you would like to send to, tap Coinbase. Follow the .

#### Best forex trading app of 2022 TechRadar

 $https://media.warriortrading.com/2019/10/ETRM-chart.png|||Shorting\ Parabolic\ Stocks\ For\ Beginners\ 2020\ -Warrior\ Trading|||1854\ x\ 822$ 

 $https://i.pinimg.com/originals/42/5c/16/425c16178fd0c1eacde86698b6920b77.jpg|||https://mixm.io \mid Bank \ of america, Cryptocurrency, Case study|||1920 x 1080$ 

Download FOREX.com Desktop Platform Forex Trading Platform .

Videos for Crypto+elite+endotech

Today, Neo Tokyo Identities is the top 11th collection by seven-day trade volume, according to DappRadar data. While it amassed \$7.85 million in the last seven days alone, its all-time trade volume has hit \$33.45 million. Some of the NFTs in the collection have also sold for hefty sums. Character #1990, for instance, fetched around \$270,000.

https://images.cointelegraph.com/images/1200\_aHR0cHM6Ly9zMy5jb2ludGVsZWdyYXBoLmNvbS91cGxvYWRzLzIwMjEtMDgvN2YwNDI5MzgtZDc3Ni00ZWVhLWI4YjAtYWZmYTljNTA0YjYzLmpwZw==.jpg |||Chinese banks explore e-yuan for selling investment funds ...|||1160 x 773

https://sgbitcoin.com/wp-content/uploads/2021/07/tkx2.jpg|||How to transfer USDT from Binance to Tokenize Exchange ...|||1920 x 1080

EndoTech Ltd. delivers Software-as-a-Services (SaaS) solutions for FinTech industry. There is a substantial risk of loss associated with trading Virtual Currencies. The Virtual currency markets have various unique risks that traders and investors need to be come familiar with.

 $https://d1ueyc5nx1it61.cloudfront.net/b304519116129104157.jpg|||How\ To\ Get\ New\ Bitcoin\ Address\ On\ Coinbase\ -\ Earn\ Bitcoin\ ...|||2560\ x\ 1440$ 

https://images-eu.ssl-images-amazon.com/images/I/A1-K0qZZcpL.jpg|||OANDA fxTrade: Amazon.co.uk: Appstore for Android|||2560 x 1600

https://preview.redd.it/y6n31mc7ygi51.png?width=1938& amp; format=png& amp; auto=webp& amp; s=53a54176b2cf34faa4d6435c6fb77e90bd251fc3|||How To Trade Xrp On Webull - Webull Reddit Free Stock ...|||1938app.

# x 954

#### transfer from wallet to coinbase crypto elite endotech forex

The digital yuan (known officially as the DC/EP Digital Currency Electronic Payment) is not available for trading at this time and is currently only in its early stages of trial.

The www.crypto-elite.com website received a very low rank, but that 28.6 could change in time. Its Cryptocurrency niche is important, so we are waiting to see if its services worsen or improve. However, we're looking to get all the validations done as close to perfection as possible. This way, you can protect yourself from financial fraud.

https://crypto-currency-news.net/wordpress/wp-content/uploads/2019/07/bitcoinprice.jpg|||Previous Cycles Indicate Bitcoin May Not Correct Again ...||1920 x 1277

FOREX.com is a registered FCM and RFED with the CFTC and member of the National Futures Association (NFA # 0339826). Forex trading involves significant risk of loss and is not suitable for all investors. Full Disclosure. Spot Gold and Silver contracts are not subject to regulation under the U.S. Commodity Exchange Act.

https://external-preview.redd.it/7fm9IesN9QbdUerrzZSotEplgy6MrhKxtq7XKsY6gdU.jpg?auto=webp& s=53d238716e5ccf3f786e5f98c91b7005acf3bba4|||Breakingviews - China's e-yuan will be more cryptic than ...|||1920 x 1200

https://resources-cdn.appfigures.com/insights/bitcoin-drags-apps/bitcoin-price-vs-downloads.png|||Coinbase Vs Robinhood For Bitcoin / Robinhood Vs Coinbase ...|||1500 x 933

I will show you step by step how to setup Crypto Elite on Gemini using Endotech."DISCLAIMER"iGenius is not a Registered Investment Advisor or Broker Dealer.T.

A forex trading app is designed to be inviting to users, but if you want to be serious about learning how to trade and are setting a goal towards becoming a seasoned, skilled, and high-frequency.

Best Forex Brokers Japan 2021 - Top Japanese Forex Brokers

When Can I Buy, Use, and Trade China's Digital Yuan?

Penny Stocks Trading for Beginners [2022]

Digital yuan is a digital version of the Chinese yuan, which could be deployed on a platform like a blockchain. The various cryptocurrencies like Bitcoin and Ethereum are backed by this technology .

Easily transfer crypto from Coinbase.com to your Coinbase Wallet

How to Transfer Crypto From Crypto.com to Coinbase

A cryptocurrency trading platform allows an investor to participate in cryptocurrency trading. You can buy and sell these cryptocurrencies by opening an account and executing trades. When you know which crypto you want to trade, you will pass the information to the trading platform, and it will essentially facilitate the deal for you.

Transfer from Wallet to CoinBase not showing: CoinBase

 $https://infoimage.coinmarketcap.com/uploads/07c305e9c3ba49c3b959f0750599d276.jpg|||Store\ Your\ Lunch\ Money\ on\ Coinbase\ Wallet\ |\ Headlines\ ...|||2000\ x\ 1132$ 

 $https://cryptoglobe.s3.eu-west-2.amazonaws.com/2020/09/chinese-yuan-internationl-powerhouse-1280x960.jp\\ g|||Everyone Will Use Chinas Digital Currency, Says Bitcoin ...|||1280 x 960$ 

10 Best Crypto Exchanges and Platforms of January 2022.

15 Best Cryptocurrency Brokers 2022 - Comparebrokers.co

The latest analyst ratings - Stock Market Research

EndoTech - Actionable Intelligence for Fintech

ProRealTime does not offer a mobile trading app and is best suited for Windows Desktop use. ProRealTime is available for free but also has a premium subscription available. ProRealTime offers integration with Top Forex Brokers such as IG and Interactive Brokers respectively.

 $https://cimg.co/w/rw-gallery/0/5a7/4b67605901.png|||Coinbase \ Says \ Insufficient \ Funds \ Transfer \ Gdax \ To \ Coinbase ...|||1440 x 803$ 

https://s3.amazonaws.com/cdn.freshdesk.com/data/helpdesk/attachments/production/48106675189/original/ti

BELHCdJbdpTHJGWxGwn-WEoU\_fsTM3tA.png?1622500490|||Claim with Coinbase Wallet: Unstoppable Domains|||1290 x 1072

Musk tweeted at Zhao on Tuesday after the cryptocurrency exchange limited withdrawals of dogecoin. "Well, I don't intend to be sassy on Twitter. In his tweet he said I am shady," said Zhao, known.

The 5 Best Cryptocurrency Exchanges Cryptocurrency US News

https://crypto-currency-news.net/wordpress/wp-content/uploads/2021/04/why-is-bitcoin-the-most-valuable-cryptocurrency.jpg|||Bitcoin Only Coin That Matters | Crypto Currency News|||1200 x 794

https://cryptoplo.com/wp-content/uploads/2021/04/1200\_aHR0cHM6Ly9zMy5jb2ludGVsZWdyYXBoLmNvbS91cGxvYWRzLzIwMjEtMDQvZWMxZjEzYjEtZTJmNy00MDUyLWExOGMtYWRhNTc0MThkMDBmLmpwZw.jpg|||China's digital yuan could be a fatal blow for Macau ...|||1160 x 773

https://steemitimages.com/DQmNSBUHHYmR3gEhaZZ91Jh7mQh1V1JgFCX1oJB98U22Z1y/Untitled-32.p ng|||Coinbase Qr Code / Can't use QR codes for adding ...|||2377 x 1231

https://amazingcrypto.com/wp-content/uploads/2019/02/4545tttttt4444.jpg|||Coinbase Interface - Best Exchange to Trade Altcoins 2020 ...|||2048 x 1097

https://static.seekingalpha.com/uploads/2018/9/14/33427965-1536973921441724\_origin.png|||Wells Fargo Brokerage Account Signin How To Invest In ...|||1216 x 866

download XM mobile App for Android and IOS. you can use XM in many devices like computers, smartphones, tablets. XM App for Android users. XM App for IOS users.

https://cryptopro.app/wp-content/uploads/2019/08/2.2-min-1024x787.png|||How To Use Your Coinbase API Key [Full Guide] - Crypto Pro|||1024 x 787

 $http://im.tiscali.cz/games/2016/03/23/593470-hobo-tough-life-1920x1080.jpg|||Hobo:\ Tough\ Life\ -\ Karta\ hry\ |\ Games.cz|||1920\ x\ 1080$ 

How to Invest in Penny Stocks for Beginners

https://api.coinbase.com/v2/ Coinbase provides a simple and powerful REST API to integrate bitcoin, bitcoin cash, litecoin and ethereum payments into your business or application. This API reference provides information on available endpoints and how to interact with it. To read more about the API, visit our API documentation. Authentication

Endotech Review - Crypto Scam Check

Buy, Sell & Store Bitcoin - Buy Bitcoin & Store Instantly

 $https://www.tbstat.com/wp/uploads/2021/01/20210108\_Digital\_Yuan\_Wallet-Daily.jpg|||Latest\_digital\_yuan\_test\_gives\_preview of card-based ...|||1920 x 1080$ 

Get alerted in real time about wallet events. Coinbase Commerce Accept multiple cryptocurrencies instantly with easy to use checkout pages, embeddable widgets, plugins, and an API for custom integrations.

http://network.artcenter.edu/wp-content/uploads/1148651/how-to-use-your-coinbase-api-key-full-guide-crypto -pro.jpg|||Coinbase Pro Api - 9 images - hypertrader crypto trading ...|||1024 x 787

5 Ways To Make Money With Penny Stocks. Let Your Emotions Go. Become a trading machine, literally. Make sure you have a clear plan in place and execute on a strategy. Trading penny stocks is . Find Penny Stocks With Volume. Volume is your friend, always. High volume penny stocks allow you to enter .

From breaking news and entertainment to sports and politics, get the full story with all the live commentary.

Elon Musk and CZ, Changpeng Zhao who is the founder of Binance, got into a Twitter dispute following an issue with DOGE withdrawals on the exchange as we can see in todays Binance news. Tesla CEO Elon Musk and CZ of Binance got into a Twitter feud following issues about DOGE withdrawals on the crypto exchange. crypto-elite.com

 $https://i.pinimg.com/originals/6a/c4/ab/6ac4ab8b24d26492b36908cbdf44367c.jpg|||Can\ I\ Buy\ Cryptocurrency\ On\ Webull\ -\ BITCOBIN|||2048\ x\ 1070$ 

https://g.foolcdn.com/editorial/images/488913/retail-department-stores-jc-penney-jcp.jpg|||J.C. Penney Rings

Up Another Asset Sale | The Motley Fool|||5586 x 2461

https://i.pinimg.com/originals/0f/fa/e0/0ffae09e200cfbdfc0cb10262622f307.jpg|||Coinbase 0 Btc Available|||1600 x 2000

Yuan Chain Coin (YCC) Price, Charts, and News Coinbase.

 $https://www.investopedia.com/thmb/ffPTLSS1Mmz3KUpW_VN-BSPOJ7Y=/5123x3415/filters:fill(auto,1)/young-traders-analyzing-computer-data-699097867-cdc2b863c52644d3974dda38dddf457d.jpg|||Deposit/Withdrawal At Custodian (DWAC) Definition|||5123 x 3415||$ 

Buy or sell Ethereum / Chinese yuan. View real-time ETHCNH price, and stay up to date on ETHCNH value with live charts. Millions of users trust eToro to trade crypto.

Videos for Penny+stock+brokers+for+beginners

The latest tweets from @cz binance

Coinbase Wallet

Best Online Brokers For Buying And Selling Cryptocurrency In .

https://images.cointelegraph.com/images/1200\_aHR0cHM6Ly9zMy5jb2ludGVsZWdyYXBoLmNvbS9zdG9yYWdlL3VwbG9hZHMvdmlldy8xZjlkZWQyYTJmNjE1ODg0ZWYxYjJhMWVjNTVkYWQ3NS5qcGc=.jpg||Coinbase Wallet Balances Could Not Be Loaded : Electrum ...|||1160 x 774

Twitter - Official Site

https://g.foolcdn.com/editorial/images/632639/penny-stocks.jpg|||The 3 Most Profitable Robinhood Penny Stocks: Are They ...|||2145 x 1397

(end of excerpt)